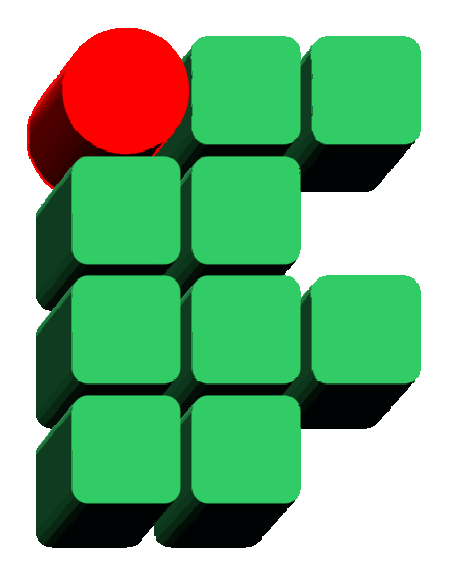

# **Formação de DBAs SQL Server 2008 Parte 5: Backup e Restore**

Material Cedido pelo Professor Leandro Coelho Correia

#### **Por que realizar backups?**

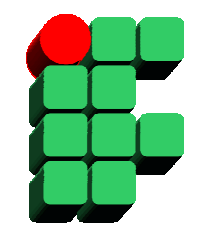

- $\bullet$  Em muitas situações, o backup é a principal alternativa para restaurar uma situação aceitável dos dados, após uma falha de hardware, software, um incidente de segurança ou uma catástrofe;
- • Definir uma política de backup eficaz e testá-la regularmente é fundamental para garantir a continuidade de um banco de dados.

## **Tipos de Falha**

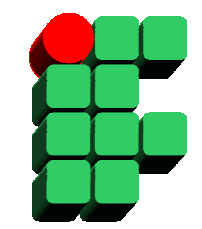

- • Falha de Hardware:
	- – Discos defeituosos podem corromper os dados nele armazenados. Se <sup>o</sup> sistema não prevê a utilização de RAID ou de outro mecanismo de redundância, os dados podem ser perdidos definitivamente;
	- – Falhas em múltiplos componentes, especialmente relacionados aos subsistemas de I/O, podem comprometer os dados, mesmo em um ambiente com redundância;
	- Catástrofes como incêndios e inundações podem destruir completamente um data center, deixando poucas alternativas de recuperação dos dados.

## **Tipos de Falha**

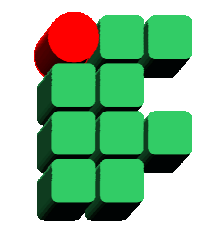

- • Falha de Software:
	- Sistemas operacionais, aplicações e o próprio SQL Server 2008 podem conter bugs que ocasionem a ocorrência de falhas, podendo comprometer os dados.
- • Falha Humana:
	- Uma pessoa com acesso autorizado (DBA ou desenvolvedor) pode excluir ou atualizar acidentalmente o banco de dados.
- $\bullet$  Falha de Segurança:
	- Uma pessoa sem autorização pode obter acesso indevidamente às informações, modificá-las ou destruí-las.

#### **Log de Transações**

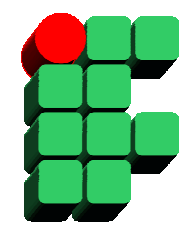

- •O log de transações registra as operações de atualização executadas no banco de dados;
- $\bullet$ O processo de recuperação automática (recovery) depende do log de transações;
- $\bullet$  Para garantir a integridade dos dados, os registros das operações são gravados no logantes dos dados serem atualizados na área de dados (gravação write-ahead).

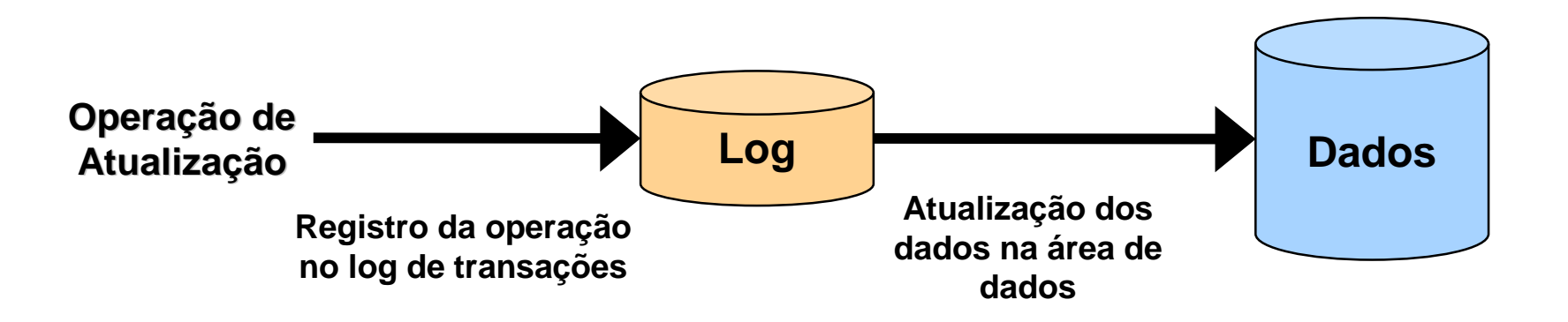

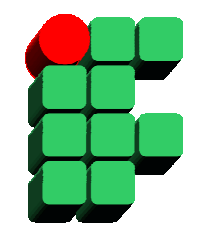

- $\bullet$  O modo de recuperação (recovery model) é uma propriedade de cada banco de dados que determina a forma como os registros do log de transação serão realizados;
- $\bullet$  O modo de recuperação influencia o processo de recuperação automática (recovery) e as possibilidades de backup;
- $\bullet$  Existem 3 modos possíveis de recuperação no SQL Server 2008: simple, bulklogged e full.

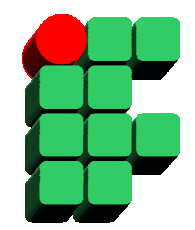

- $\bullet$  Modo Simple
	- –Modo mais simplificado de registro das operações no log de transações;
	- A cada checkpoint, os registros das transações concluídas são excluídos automaticamente, economizando espaço em disco e facilitando a administração;
	- – Nesse modo não é possível realizar backups do log de transações, logo, restaurações para um momento específico no tempo (point in time recovery) não podem ser realizadas.

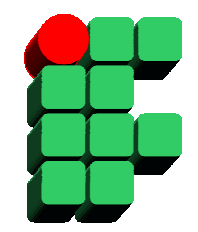

- • Modo Full
	- Modo mais completo de registro das operações no log de transações, incluindo operações de bulk-load e indexação;
	- Os registros das transações concluídas serão excluídos somente após a execução de um backup do log, logo, uma rotina de backup periódico do log de transações é fundamental quando o modo de recuperação está configurado para FULL;
	- Consome mais espaço por registrar mais operações e exigir uma área para armazenamento para os backups de log;
	- Nesse modo é possível realizar restaurações para um momento específico no tempo (point in time recovery).

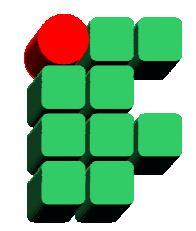

- • Modo Bulk-Logged
	- Modo intermediário entre o SIMPLE e o FULL. Operações de bulk-load e indexação são armazenadas de forma resumida, enquanto as demais operações são registradas completamente;
	- – Os registros das transações concluídas serão excluídos somente após a execução de um backup do log, logo, uma rotina de backup periódico do log de transações é fundamental quando o modo de recuperação está configurado para BULK-LOGGED;
	- – Economiza espaço em disco para as operações de bulk-load e indexação, mas consome o mesmo espaço que o modo FULL para as demais operações;
	- – Nesse modo é possível realizar restaurações para um momento específico no tempo (point in time recovery), desde que os backups de log não contenham operações de bulk-load e indexação.

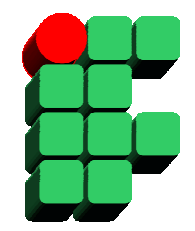

- $\bullet$  Full Database Backup:
	- – Backup completo dos dados de uma banco de dados e dos registros das transações gerados até a conclusão do backup;
	- Serve de base para os demais tipos de backup e estará presente em qualquer estratégia de backup a ser definida;
	- Ocupa mais espaço em disco, acarreta uma sobrecarga maior e demora mais tempo para ser executado do que os demais tipos de backup.

•Full Database Backup:

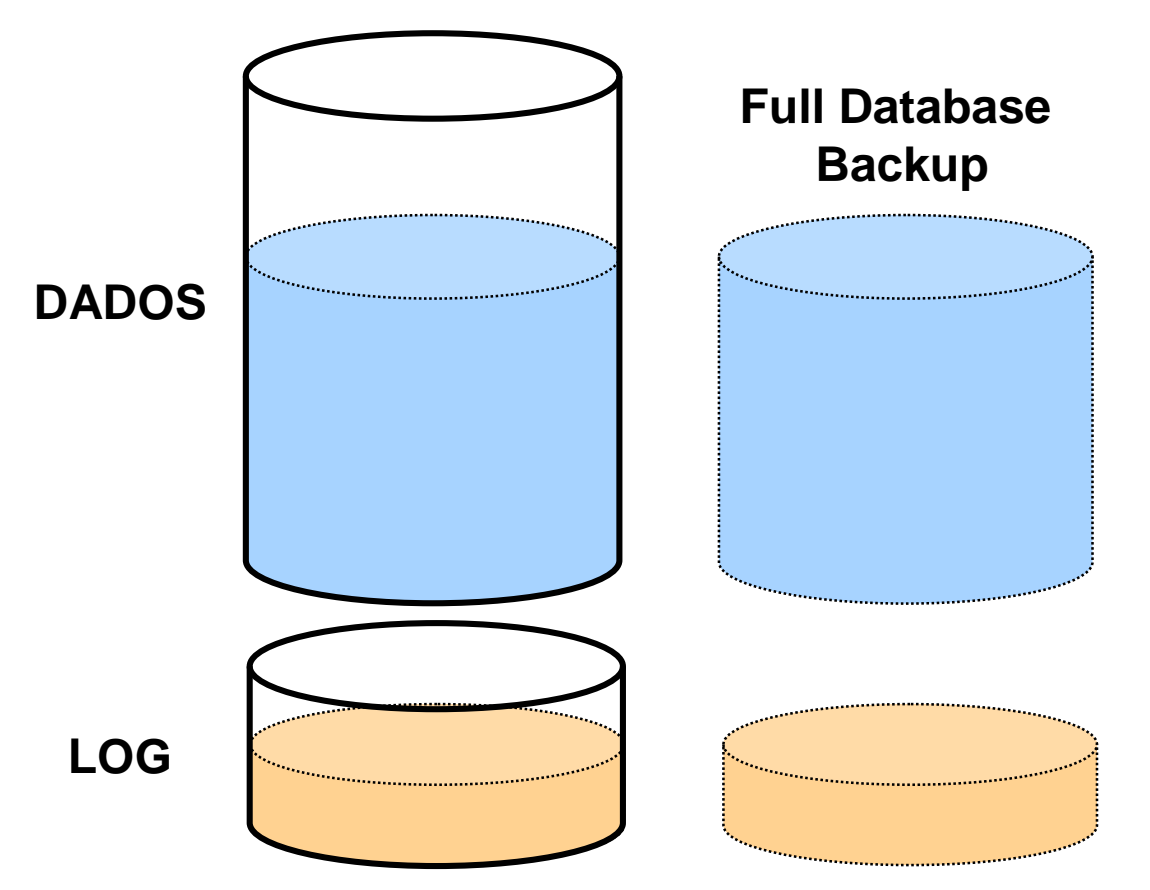

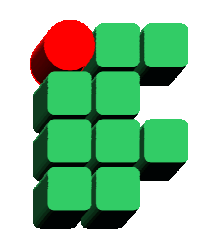

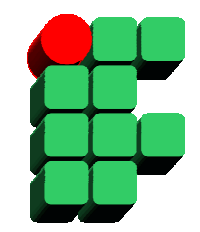

- • Differential Database Backup:
	- –Backup de todos os dados atualizados desde o último full database backup;
	- –Depende do último full database backup para ser restaurado;
	- – Tende a ocupar menos espaço em disco, acarretar uma sobrecarga menor e demorar menos tempo para ser executado do que o full database backup.

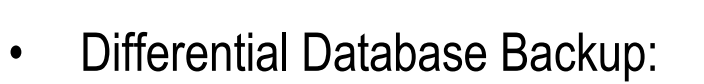

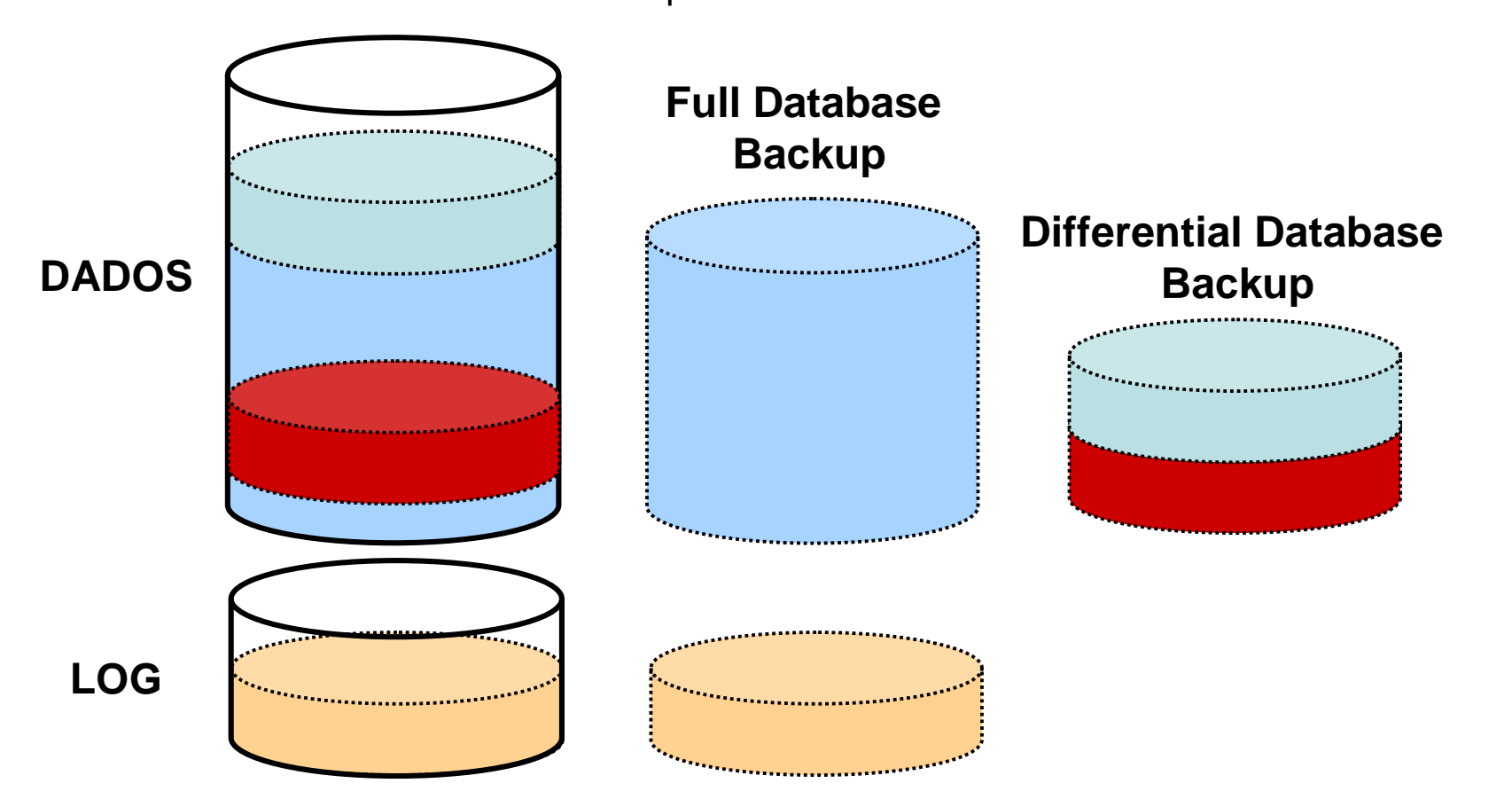

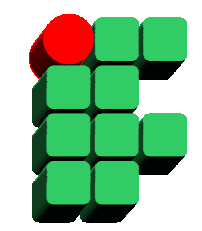

- • Transaction Log Backup:
	- Backup dos registros do log de transações;
	- Depende do último full database backup para ser restaurado;
	- Permite que seja realizado um restore até um ponto determinado no tempo;
	- – O espaço em disco ocupado, a sobrecarga de execução e a duração dependem do volume de atualizações no banco de dados, da frequência de execução do backup, do modo de recuperação adotado e do tamanho do logde transações;
	- Não pode ser realizado quando modo de recuperação SIMPLE está configurado.

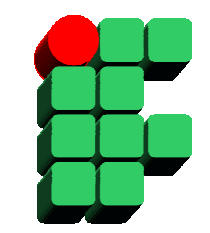

•Full Database Backup:

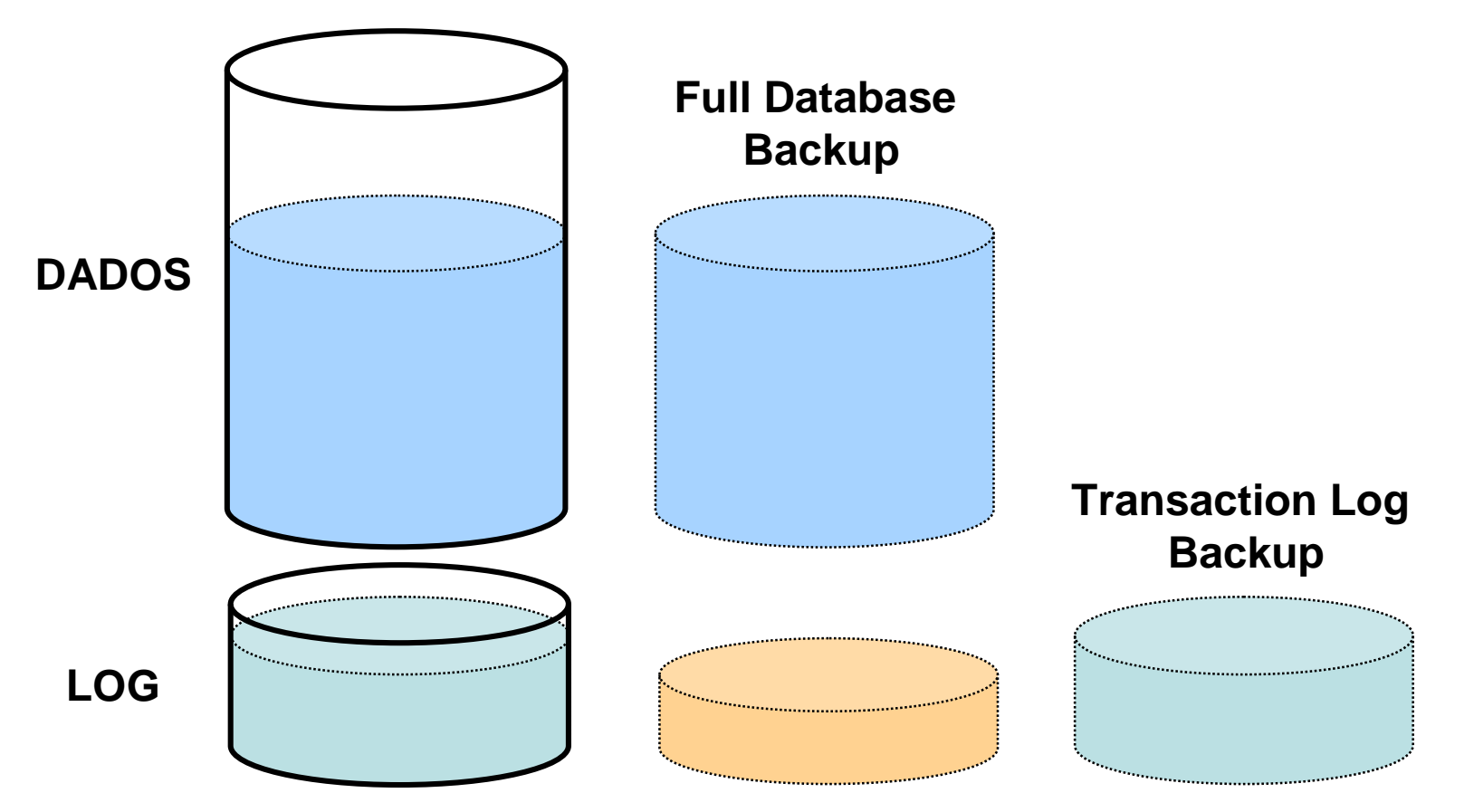

#### **Outros Tipos de Backup**

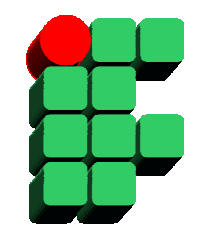

- • Partial Database Backup:
	- – Backup do primary filegroup e de todos os filegroups que não estejam marcados como READ ONLY;
	- – Utilizado para evitar a cópia de dados somente leitura e reduzir o tamanho total do backup;
	- Depende do último full database backup para ser restaurado.
- $\bullet$  File Backup ou Filegroup Backup:
	- Backup de arquivos ou filegroups específicos;
	- Utilizado em grandes bancos de dados para dividir a carga do backup em diferentes partes, minimizando a sobrecarga da execução de backup;
	- – Utilizado em conjunto com backups de log para manter a consistência com os demais filegroups.

#### **Outros Tipos de Backup**

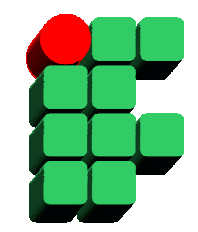

- $\bullet$  Copy-Only Backup:
	- Similar ao full database backup, mas não fica registrado no histórico de backup, logo, não serve de referência para futuros backups.
	- Utilizado para realizar uma cópia do banco de dados sem interferir na rotina periódica de backup;
- • Tail Log Backup:
	- – Quando o log de transações não foi corrompido quando uma falha ocorreu, é recomendada a execução de um último backup de log, de forma a possibilitar a recuperação dos dados até o momento da falha. Esse backup é chamado de Tail Log Backup.

#### **Estratégias de Backup**

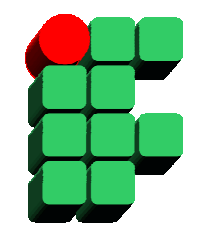

- $\bullet$  Questionamentos a serem considerados para definição de uma estratégia de backup:
	- Qual a importância (criticidade, valor) da informação para o negócio?
	- –Existe alguma janela de execução para o backup?
	- – Existem porções somente leitura dos dados que podem ser facilmente separadas das demais?
	- –Qual o volume de dados envolvido?

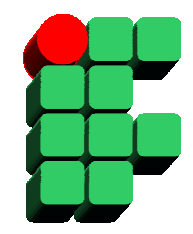

- $\bullet$  Full Database diário:
	- – Indicado para ambientes com baixa frequência de atualização, com bancos de dados pequenos e informações de pouco valor.

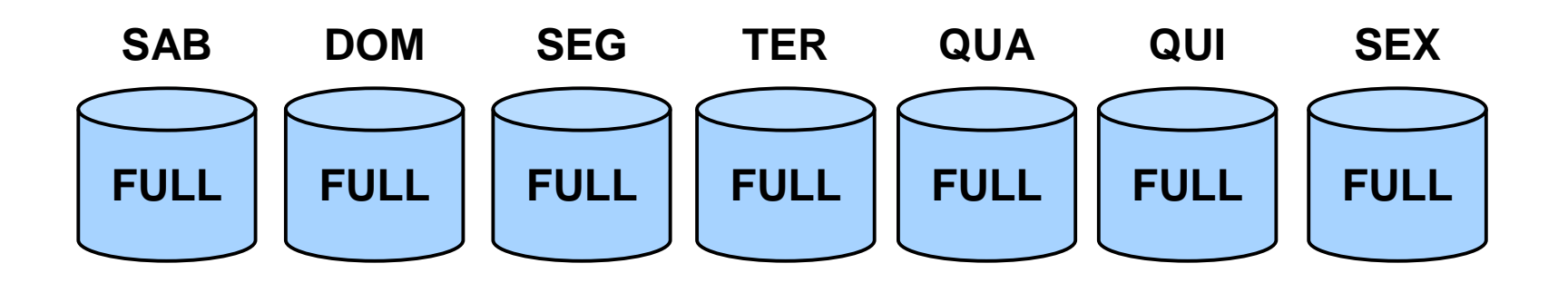

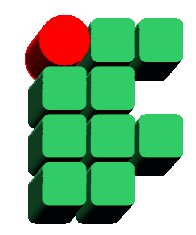

- $\bullet$  Full Database (diário) + Log (30 min):
	- – Indicado para ambientes com alta frequência de atualização, com bancos de dados pequenos e informações críticas.

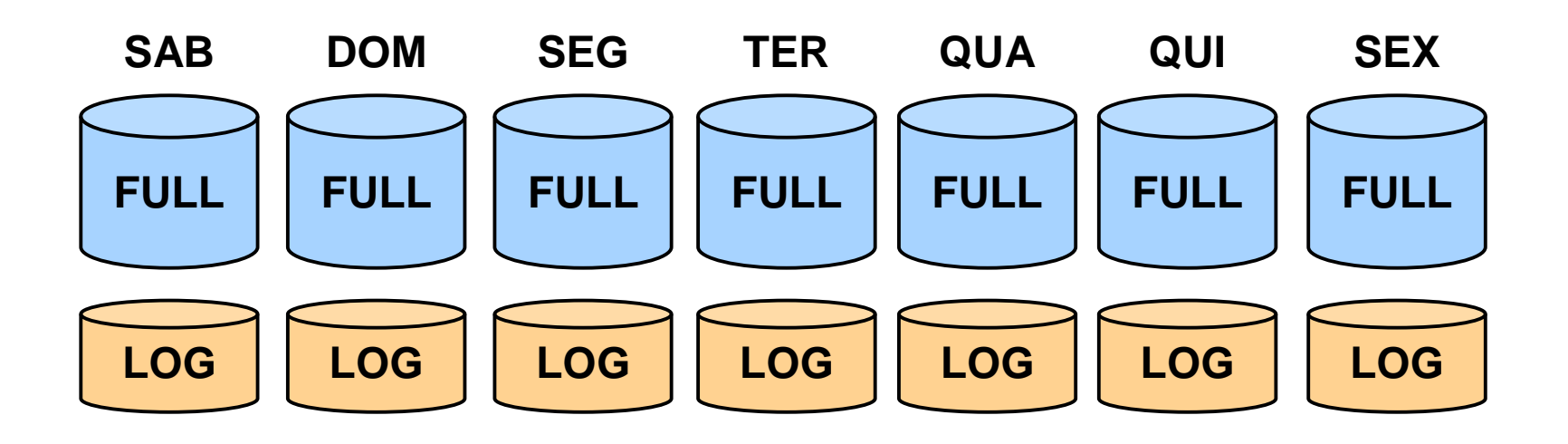

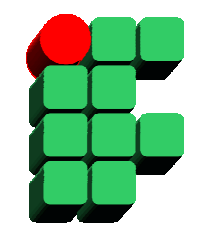

- $\bullet$  Full Database (Semanal) + Diferencial (Diário) + Log (30 min):
	- Indicado para ambientes com alta frequência de atualização, com bancos de dados grandes e informações críticas.

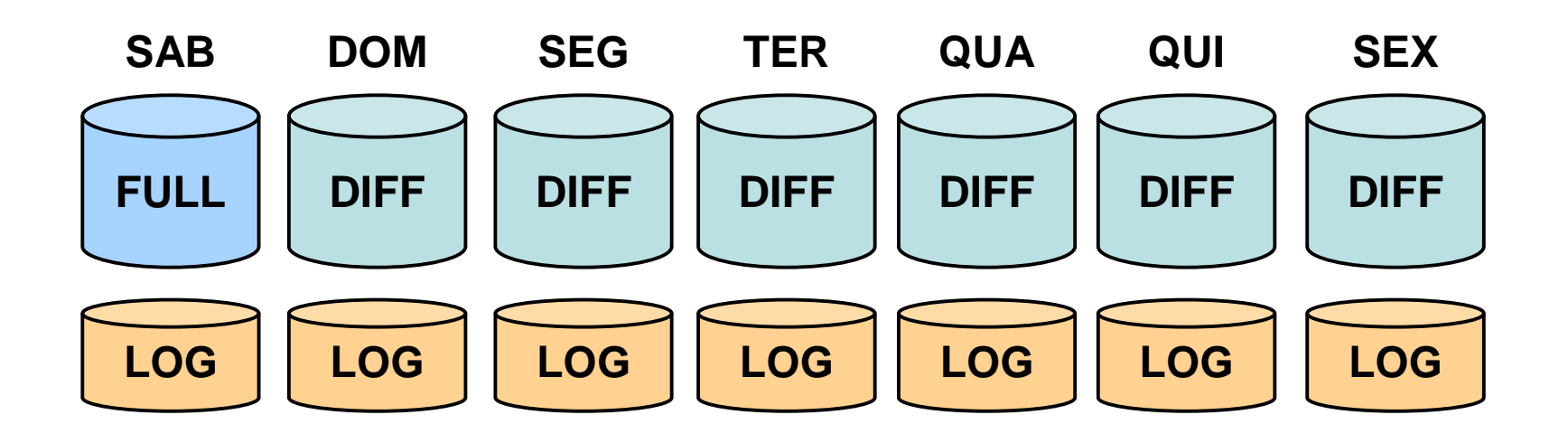

- $\bullet$  Full Filegroup 1 (Semanal) + Full Filegroup 2 (Semanal)Diferencial Filegroup 1 (2 dias) + Diferencial Filegroup 2 (2 dias) + Log (30 min):
	- Indicado para ambientes com alta frequência de atualização, com bancos de dados muito grandes e informações críticas.

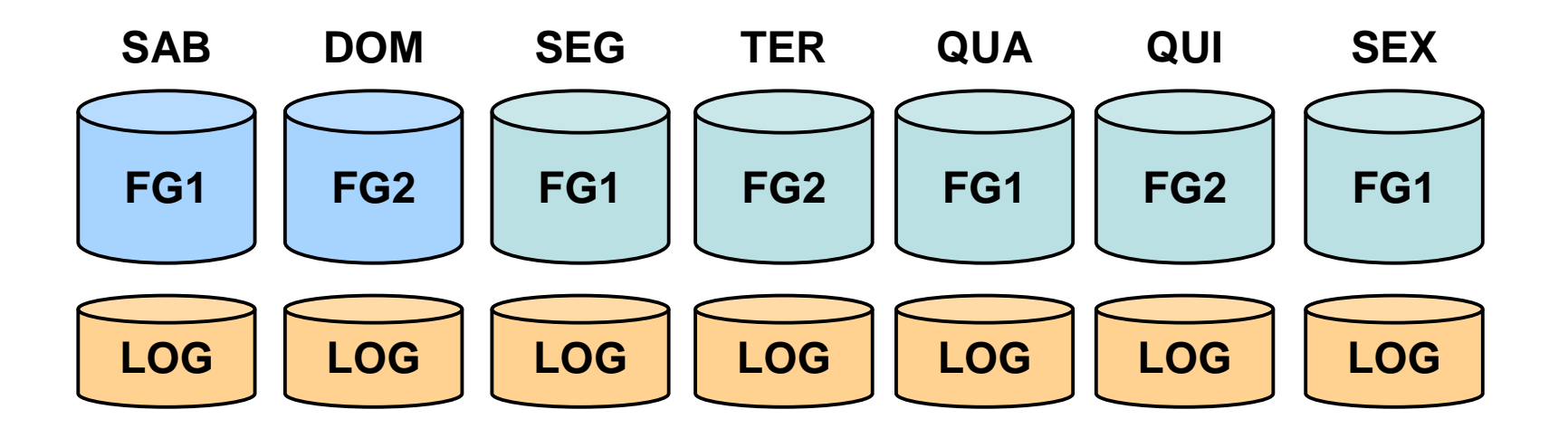

#### **Restaurando Bancos de Dados**

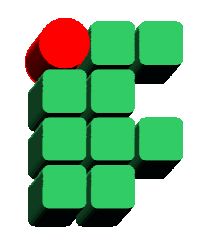

- • Restore Path
	- Conjunto completo de backups necessários para restaurar um banco de dados;
	- Exemplos:
		- Restore a partir de um modelo FULL + LOG:

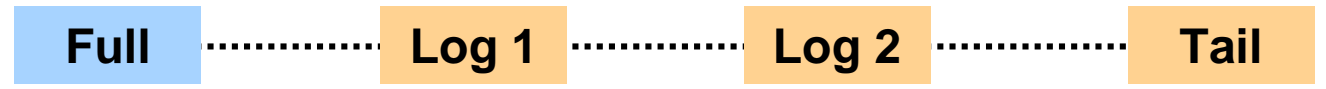

• Restore a partir de um modelo FULL + DIFF + LOG: **FullDifferent contracts Log <sup>1</sup> Tail**

### **Restaurando Bancos de Dados**

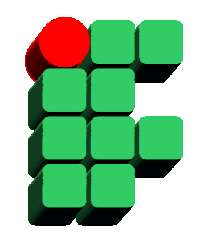

- • Forked Path
	- Durante restaurações parciais um restore path pode ser quebrado (forkedpath), gerando mais de uma alternativa de restore.

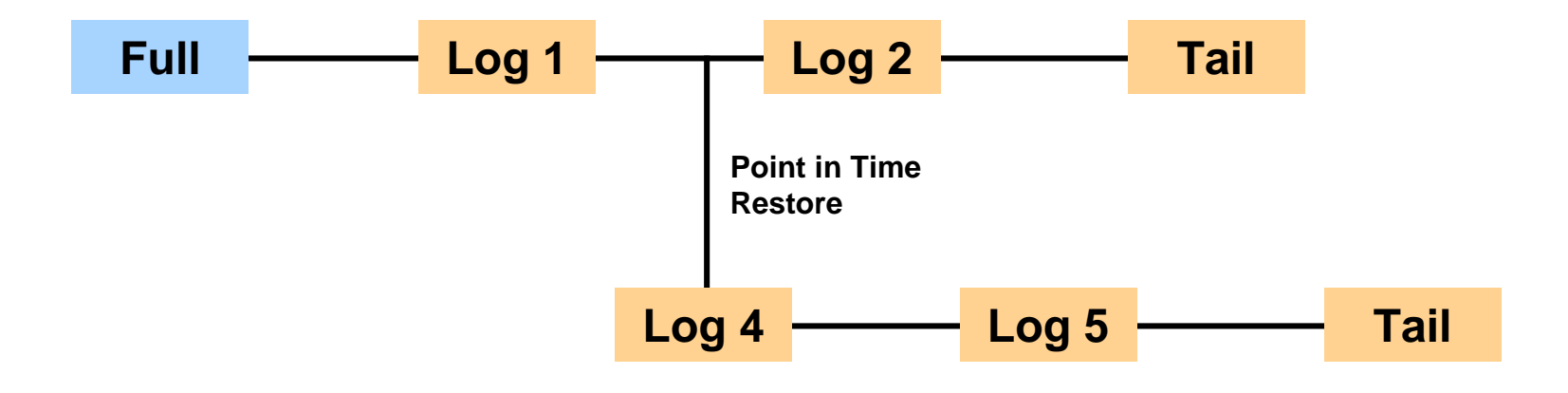

#### **Restaurando um Banco de Dados**

- $\bullet$  Execução de um restore path:
	- FULL + LOG, a partir do device dv\_backup01:

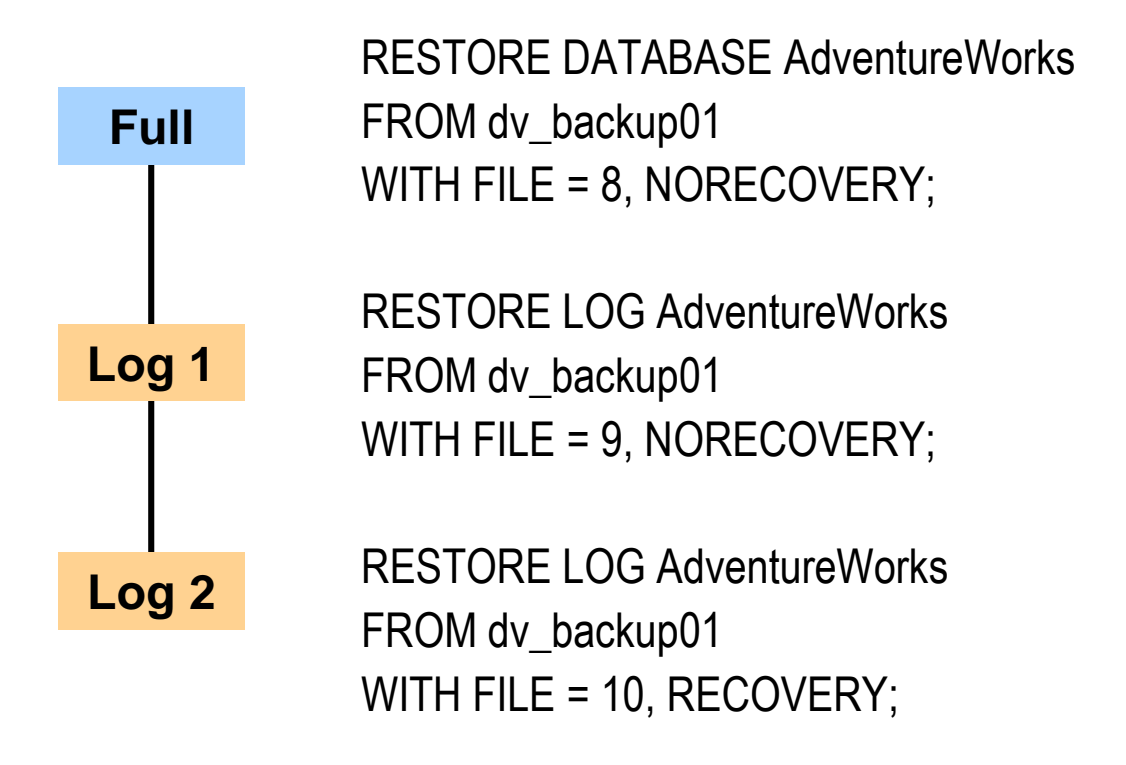

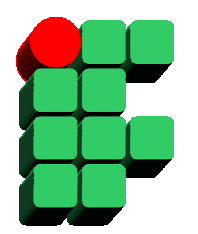

#### **Restaurando um Banco de Dados**

- • Execução de um restore path:
	- FULL + DIFF + LOG, a partir do arquivo **backup\_extra.bak**:

RESTORE DATABASE AdventureWorks FROM 'D:\SQL\backup\_extra.bak' WITH FILE = 1, NORECOVERY;

RESTORE DATABASE AdventureWorks FROM 'D:\SQL\backup\_extra.bak' WITH FILE = 2, NORECOVERY;

RESTORE LOG AdventureWorks FROM 'D:\SQL\backup\_extra.bak' WITH FILE = 3, RECOVERY;

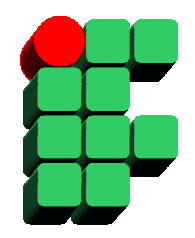

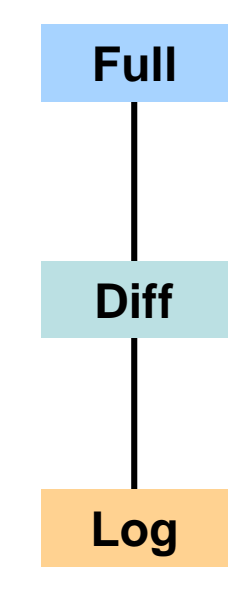

### **Point in Time Restore**

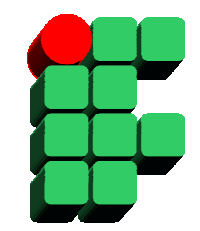

- $\bullet$ Permite restaurar o banco de dados até um momento específico no tempo;
- $\bullet$ Depende da execução de backups de log para ser realizado;
- $\bullet$ Acarreta a formação de forked paths até que o próximo backup seja realizado.

#### **Point in Time Restore**

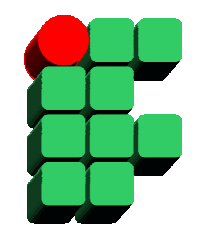

•Exemplo:

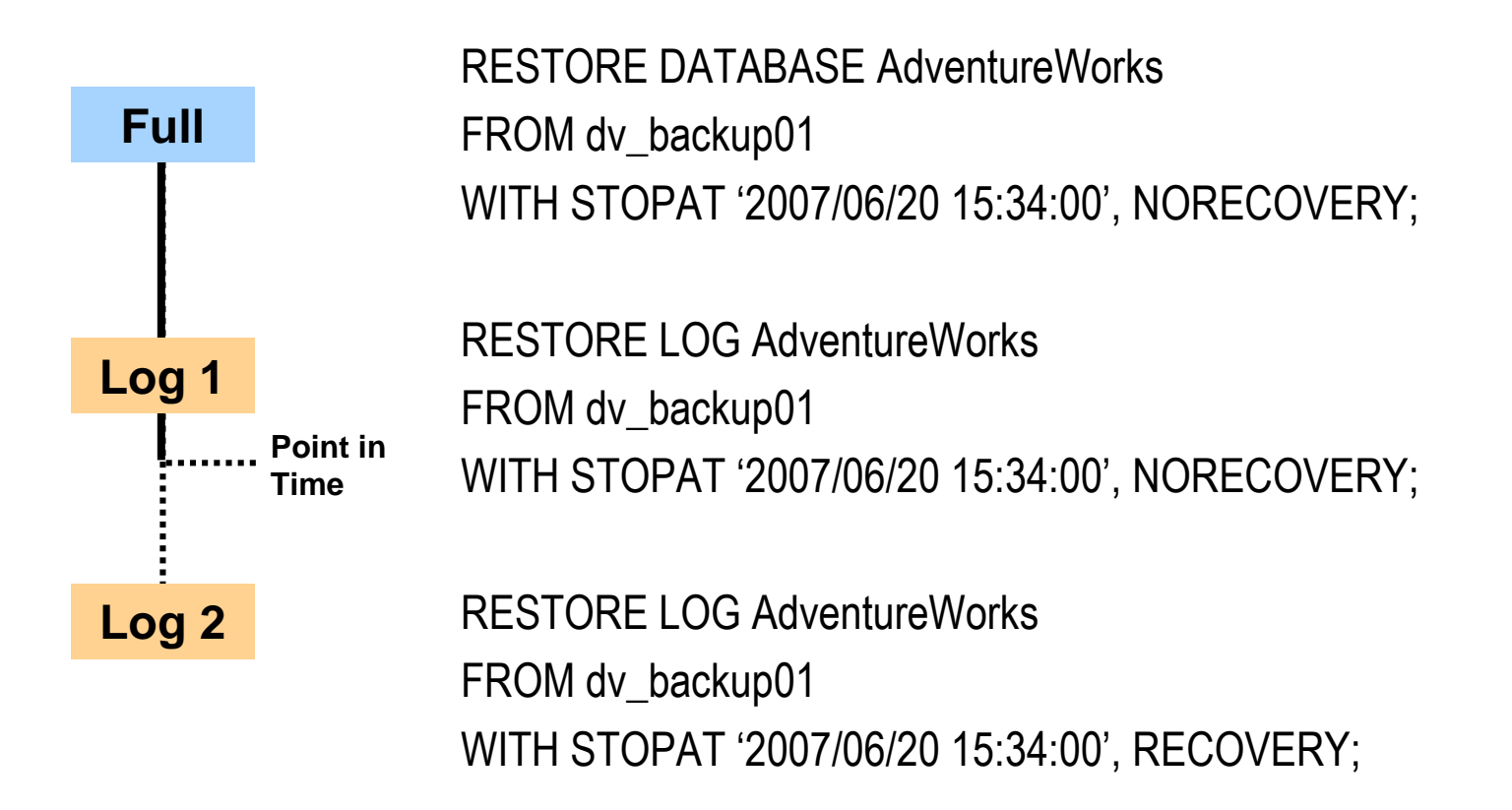

# **Filegroup Restore**

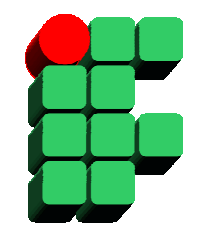

- $\bullet$  Permite a execução de uma parte de um banco de dados (primary filegroup <sup>+</sup> filegroups específicos);
- $\bullet$ Os filegroups não restaurados ficam indisponíveis;
- $\bullet$  A consistência entre os filegroups é mantida através da restauração de backups de log, assim, para bancos de dados com filegroups read-write, o modo de recuperação escolhido precisa ser FULL ou BULK-LOGGED.

#### **Filegroups Restore**

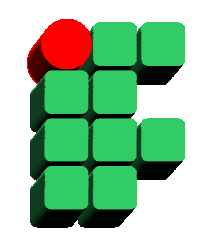

RESTORE DATABASE AdventureWorks FILEGROUP = FG1FROM dv\_backup\_fgWITH NORECOVERY;

RESTORE DATABASE AdventureWorks FILEGROUP = FG2FROM dv\_backup\_fgWITH NORECOVERY;

RESTORE LOG AdventureWorks FROM dv\_backup\_fgWITH RECOVERY;

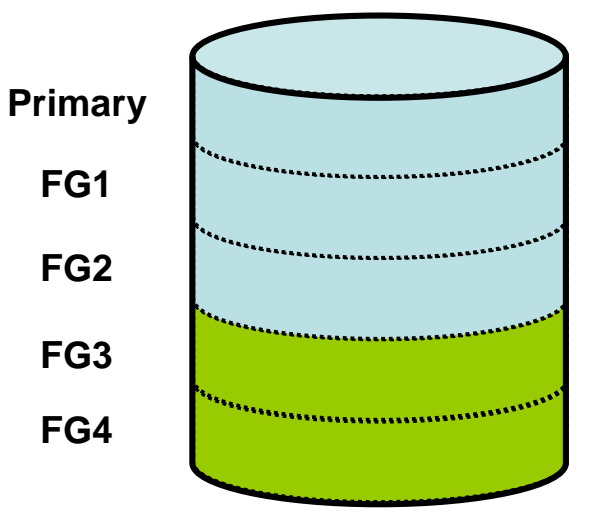

# **Page Restore**

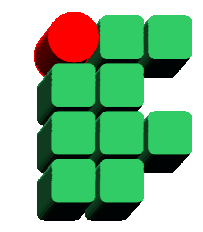

- $\bullet$ Utilizado para restaurar páginas de dados corrompidas;
- • O ID do arquivo de dados e o ID da página precisam ser fornecidos para execução desse tipo de restore.

RESTORE DATABASE AdventureWorks PAGE '1:89' FROM dv\_backupWITH NORECOVERY;

RESTORE LOG AdventureWorks FROM dv\_backup\_fg WITH NORECOVERY;

BACKUP LOG AdventureWorks TO dv\_backup\_fg;

RESTORE LOG AdventureWorks FROM dv\_backup\_fg WITH RECOVERY;

# **Desanexando e Anexando Bancos de Dados**

- $\bullet$  SP\_DETACH\_DB
	- Desanexa o banco de dados de uma instância, permitindo que seus arquivos sejam copiados ou movidos;
	- As entradas do catálogo (master database) correspondentes ao banco de dados são removidas;
	- O banco de dados precisa estar em modo SINGLE\_USER para que o comando possa ser realizado;
	- – Caso o banco de dados seja publicado, a replicação precisa ser desativada previamente;
	- Exemplo:
		- sp\_detach\_db AdventureWorks

# **Desanexando e Anexando Bancos de Dados**

- $\bullet$ SP\_ATTACH\_DB
	- Anexa o banco de dados a uma instância, bloqueando seus arquivos de acesso externo;
	- As entradas do catálogo (master database) correspondentes ao banco de dados são criadas;
	- Permite especificar a localização dos arquivos que compõem o banco de dados;
	- Para anexar bancos de dados com mais de 16 arquivos deve ser utilizado o comando CREATE DATABASE FOR ATTACH;
	- Exemplo:

sp\_attach\_db AdventureWorks,

'D:\SQL2008\DATA\AdventureWorks\_Data.mdf',

'E:\SQL2008\LOG\AdventureWorks\_Log.ldf''

## **Gerando Scripts do Banco de Dados**

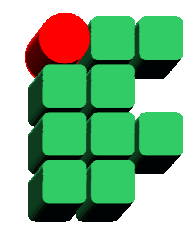

- $\bullet$  A geração de scripts de um banco de dados permite recriar objetos como tabelas, constraints, índices, procedures, funções, triggers, assim como as permissões associadas;
- $\bullet$  Os scripts não incluem a geração dos dados, mas servem de backup das estruturas do banco de dados.

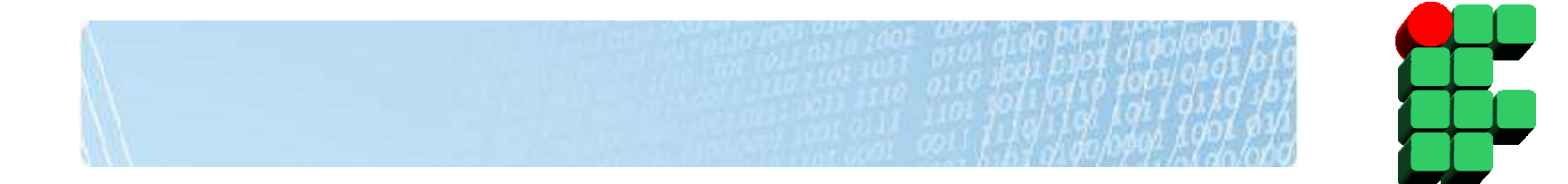

# **Trabalhando com Bancos de Dados de Sistema**

#### **A importância dos BDs de sistema**

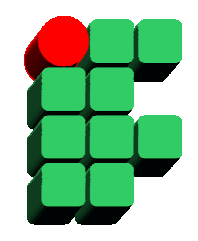

- $\bullet$  Diversas operações executadas nos bancos de dados de usuário não pode ser executadas nos bancos de dados de sistema:
	- Adicionar arquivos ou filegroups;
	- Mudar o collation;
	- Mudar o database owner (dbo);
	- Criar full-text catalogs ou full-text indexes;
	- Criar triggers em tabelas de sistema;
	- Excluir o banco de dados;
	- –Excluir o guest user;
	- Participar de espelhamento (database mirroring);
	- –Mudar o status do banco para OFFLINE;
	- –Mudar o status do primary filegroup para READ\_ONLY.
- $\bullet$  Os bancos de dados de sistema precisam seguir procedimentos especiais para operações de backup e restore, ou para serem movidos de lugar.

### **Backup e Restore do master database**

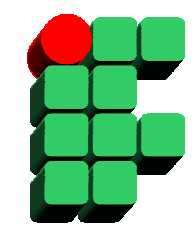

- $\bullet$  Uma instância do SQL Server 2008 depende do master database para funcionar, logo, se o master database for comprometido, a instância toda estará comprometida;
- • O master database precisa de backup sempre que alguma configuração referente à instância for modificada (criação/alteração/exclusão de bancos de dados, criação/alteração/exclusão de usuários, execução da procedure sp\_configure, etc);
- $\bullet$  Ao restaurar o master database todas as modificações realizadas desde o último backupserão perdidas e precisarão ser refeitas;
- $\bullet$  Para restaurar o master database, a instância precisa ser iniciada em modo single-user (parâmetro de inicialização –m no Configuration Manager);
- $\bullet$  Se o master database estiver corrompido não houver nenhum backup disponível, é necessário realizar um procedimento de rebuild.

#### **Movendo o master database**

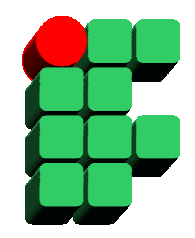

- $\bullet$  Para mover os arquivos que compõem o master database, siga os passos abaixo:
	- Verifique a localização dos arquivos do master database no catálogo (sys.master\_files);
	- Ajuste os parâmetros de inicialização –d (arquivo de dados), -l (arquivo de log) e –e (log de erros), através do SQL Server Configuration Manager, indicando a nova localização;
	- Pare instância do SQL Server 2008;
	- Mova os arquivos para a nova localização;
	- Inicie a instância em modo master-only;
	- –Ajuste o caminho dos arquivos do resource database para a nova localização;
	- Mova os arquivos do resource database para a nova localização;
	- –Mude o status do resource database para READ\_ONLY;
	- Reinicie a instância do SQL Server 2008;
	- Verifique a nova localização dos arquivos do master e do resource database no catálogo (sys.master\_files);
	- Realize um backup do master database.

#### **Backup e Restore do msdb e do model database**

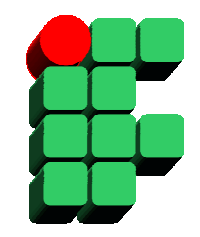

- • Um backup periódico do msdb database é recomendado para garantir a continuidade dos seguintes recursos:
	- Tarefas agendadas, alertas e operadores;
	- Replicação;
	- Históricos de backup e restore;
	- Pacotes do SQL Server Integration Service (SSIS).
- • O model database é alterado somente pelo usuário, logo, pode ter um processo de backup manual;
- $\bullet$  O processo de restore do msdb e do model database é o mesmo que o de um banco de dados de usuário. Para o msdb database, o SQL Server Agent deve ser desativado antes da execução do restore;
- $\bullet$  Sempre que o master database passar por um rebuild, o msdb e o model ficarão incessíveis e precisam ser restaurados.

#### **Movendo o msdb, o model ou o tempdb**

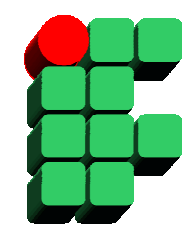

- • Para mover os arquivos que compõem o msdb, o model ou o tempdb, siga os passos abaixo:
	- –Verifique a localização dos arquivos do banco de dados no catálogo (sys.master\_files);
	- – Para cada arquivo a ser movido, execute o comando abaixo, indicando a nova localização:
		- ALTER DATABASE database name
		- MODIFY FILE ( NAME = logical\_name , FILENAME = 'new\_path/os\_file\_name' );
	- Pare instância do SQL Server 2008;
	- Mova os arquivos para a nova localização;
	- –Inicie a instância do SQL Server 2008;
	- Verifique a nova localização dos arquivos do banco de dados no catálogo (sys.master\_files);
	- Realize um backup do master database.

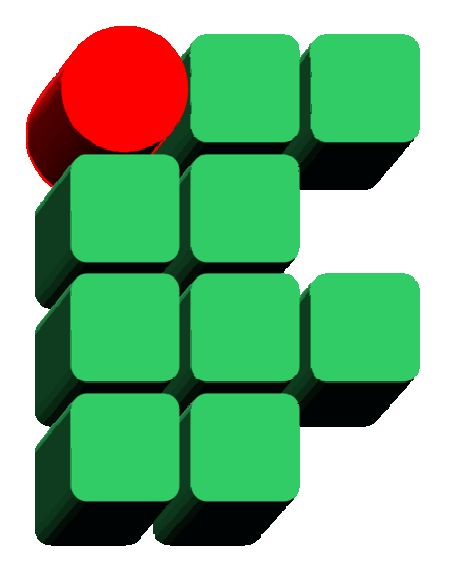

# **Formação de DBAs SQL Server 2008 Parte 5: Backup e Restore**

Material Cedido pelo Professor Leandro Coelho Correia